# CONSTRUCTING DIFFEOMORPHISMS BETWEEN SIMPLY CONNECTED PLANE DOMAINS—PART 2<sup>∗</sup>

KENDALL ATKINSON<sup>†</sup>, DAVID CHIEN<sup>‡</sup>, AND OLAF HANSEN<sup>‡</sup>

**Abstract.** Consider a simply connected domain  $\Omega \subset \mathbb{R}^2$  with boundary  $\partial\Omega$  that is given by a smooth function  $\varphi : [a, b] \mapsto \mathbb{R}^2$ . Our goal is to calculate a polynomial  $P^{(n)} : \mathbb{B}^2 \mapsto \Omega$  of maximum degree n such that  $P^{(n)}$ is a diffeomorphism. Here  $\mathbb{B}^2$  is the open unit disk in  $\mathbb{R}^2$ , and n has to be chosen suitably large. The polynomial mapping  $P^{(n)}$  is given as the L<sup>2</sup>-projection of a mapping  $\Phi$  that is only known for a discrete set of points in  $\mathbb{B}^2$ . The construction of Φ was given in a previous article of the authors [Electron. Trans. Numer. Anal., 55 (2022), pp. 671–686]. Using  $P^{(n)}$  we can transform boundary value problems on  $\Omega$  to analogous ones on  $\mathbb{B}^2$  and then solve them using a Galerkin method. In Section 5 we give numerical examples demonstrating the use of  $P^{(n)}$  to solve Dirichlet problems for two example regions  $\Omega$ .

Key words. domain mapping, multivariate polynomial, constrained minimization, nonlinear iteration

AMS subject classifications. 65D05, 49Q10

**1. Introduction.** Consider being given a boundary curve  $\Gamma$  for a simply connected region  $\Omega$  in the plane  $\mathbb{R}^2$ . This is usually given as a function  $\varphi : [a, b] \to \mathbb{R}^2$  for some interval [a, b]. For convenience we generally choose [a, b] = [0,  $2\pi$ ]. We want to create a 1-1 mapping function  $\Phi$  from the closed unit disk  $\mathbb{B}^2$  onto  $\overline{\Omega}$  with  $\Phi|_{\mathbb{S}^1} \equiv \varphi, \mathbb{S}^1 = \partial \mathbb{B}^2$ . The curve  $\Gamma$  is assumed to be smooth, with  $\varphi \in C^2[0, 2\pi]$ , and it is further assumed that  $\varphi, \varphi', \varphi''$  can be computed explicitly.

Creating  $\Phi$  is a several-step process which was described in [\[3\]](#page-11-0). We begin by finding the arc length parameterization of Γ, with the curve length  $L$ . For a given positive integer ρ, an equal subdivision of Γ into ρ subintervals of equal arc length  $L/\rho$  is created. From this division, we create a cubic spline interpolant of Γ, using the nodes associated with the  $\rho$ subdivisions of Γ. We then vary this spline function to reduce its variation to the variation of a circle of the same arc length. We proposed two different approaches to do this. These methods produce a sequence of boundaries, starting with  $\Gamma$  and heading towards a circle C of equal arc length L. Using the reverse sequence of these boundaries, a mapping for the unit disk is created by solving a suitable differential equation.

This problem was explored in  $[2,$  Chapter 3 and  $[4]$ , but it was restricted mainly to regions  $Ω$  that are starlike with respect to some point inside the region. Methods based on interpolation of the boundary function  $\varphi$  were studied. In addition, an iterative method was introduced in [\[4\]](#page-11-2) to improve choices of  $\Phi$ . The methods proposed in [\[3\]](#page-11-0) can also be used for regions that are not starlike. For other papers concerned with this problem, see [\[9,](#page-12-0) [10,](#page-12-1) [11\]](#page-12-2).

The transformation investigated in [\[3\]](#page-11-0) produces transformed values  $\Phi(p_i)$  for given nodes  $\{p_i\} \subseteq \mathbb{B}^2$ . A more convenient form of a transformation is to have a polynomial mapping defined on  $\mathbb{B}^2$ , which is useful for the numerical methods given in [\[2\]](#page-11-1) for solving partial differential equations. In this paper we consider the construction of such a polynomial. Examples are given later in this paper for more complicated regions that are not starlike.

<sup>∗</sup>Received January 24, 2024. Accepted March 24, 2024. Published online on July 2, 2024. Recommended by Tom DeLillo.

<sup>†</sup>Depts of Mathematics & Computer Science, University of Iowa, Iowa City, IA 52242 (Kendall-Atkinson@uiowa.edu).

<sup>‡</sup>Dept of Mathematics, California State University at San Marcos, San Marcos, CA 92096 ({chien,ohansen}@csusm.edu).

2. General scheme. Denote the set of polynomials in 2 variables of degree at most  $n$  by  $\Pi_n$ . Its dimension is

$$
N_n = \frac{1}{2}(n+1)(n+2).
$$

Let  $\{\varphi_i : i = 1, \ldots, N_n\}$  denote an orthonormal basis for  $\Pi_n$ . We use the 'Xu polynomials' as they can be evaluated rapidly.

The Xu polynomials of degree  $n$  are given by

$$
\varphi_{n,k}(x) = \frac{1}{h_{n,k}} C_{n-k}^{k+1}(x_1) \left(1 - x_1^2\right)^{\frac{k}{2}} C_k^{\frac{1}{2}} \left(\frac{x_2}{\sqrt{1 - x_1^2}}\right), \qquad x \in \mathbb{B}^2,
$$

for  $n = 0, 1, \ldots$  and  $k = 0, 1, \ldots, n$ . The functions  $\{C_n^{\lambda}(t)\}\$ are 'Gegenbauer polynomials'. They can be obtained using the following generating function:

$$
(1 - 2rt + r^2)^{-\lambda} = \sum_{n=0}^{\infty} C_n^{\lambda}(t)r^n, \qquad |r| < 1, \quad |t| \le 1,
$$

and their three-term recursion relation is given by

$$
C_{n+1}^{\lambda}(t) = \frac{2(n+\lambda)}{n+1} t C_n^{\lambda}(t) - \frac{n+2\lambda-1}{n+1} C_{n-1}^{\lambda}(t), \qquad n \ge 1.
$$

The initial cases are

$$
C_0^{\lambda}(t) \equiv 1,
$$
  $C_1^{\lambda}(t) = 2\lambda t,$   $C_2^{\lambda}(t) = \lambda (2(\lambda + 1) t^2 - 1).$ 

Thus, a general polynomial of degree  $n$  can be written as

(2.1) 
$$
p(x) = \sum_{j=0}^{n} \sum_{k=0}^{j} \alpha_{j,k} \varphi_{j,k}(x).
$$

This can be evaluated in

<span id="page-1-0"></span>
$$
3n^2 + 9n - 4
$$

arithmetic evaluations, approximately 6 times the dimension of  $\Pi_n$ . For details on this, see [\[1,](#page-11-3) [2,](#page-11-1) Section 2.3].

Let  $\Phi$  denote an original transformation from  $\mathbb{B}^2$  onto  $\overline{\Omega}$ . For a given degree n, a polynomial approximation of  $\Phi$  is denoted by

$$
P^{(n)}(x) = \sum_{j=1}^{N_n} \alpha_j \varphi_j(x) \approx \Phi(x).
$$

Here the  $\varphi_j$  are a linear reordering of the polynomials  $\varphi_{j,k}$  in [\(2.1\)](#page-1-0) with the coefficients  $\alpha_j \in \mathbb{R}^2$ . We determine these coefficients by minimizing the least-squares approximation error

$$
E_n(x) = \int_{\mathbb{B}^2} \left| P_1^{(n)}(x) - \Phi_1(x) \right|^2 + \left| P_2^{(n)}(x) - \Phi_2(x) \right|^2 dx.
$$

<span id="page-2-0"></span>In this expression,  $P_1^{(n)}$  and  $P_2^{(n)}$  denote the two components of  $P^{(n)}$  and analogously for  $\Phi_1$ and  $\Phi_2$ . This leads to the linear system

(2.2) 
$$
\sum_{j=1}^{N_n} \alpha_j^{(i)}(\varphi_k, \varphi_j) = (\Phi_i, \varphi_k), \qquad k = 1, ..., N_n, \quad i = 1, 2,
$$

<span id="page-2-1"></span>where  $\alpha_j = \left[\alpha_j^{(1)}, \alpha_j^{(2)}\right]^T$ . Due to the orthonormality of  $\{\varphi_j\}$  over  $\mathbb{B}^2$ , we obtain from [\(2.2\)](#page-2-0) that

$$
\alpha_k = (\Phi, \varphi_k), \qquad k = 1, \dots, N_n.
$$

The resulting polynomial  $P^{(n)}$  is simply the truncation of the orthonormal expansion

$$
\Phi(x) = \sum_{j=1}^{\infty} (\Phi, \varphi_j) \varphi_j(x), \qquad x \in \mathbb{B}^2,
$$

to terms of degree  $\leq n$ . The integrals in [\(2.2\)](#page-2-0) are approximated with a quadrature over  $\mathbb{B}^2$ :

<span id="page-2-2"></span>
$$
(\varphi_k, \varphi_j) \approx (\varphi_k, \varphi_j)_{\eta} = I_{\eta}(\varphi_k \cdot \varphi_i),
$$
  

$$
(\Phi_i, \varphi_k) \approx (\Phi_i, \varphi_k)_{\eta} = I_{\eta}(\Phi_i \cdot \varphi_k),
$$

for  $i = 1, 2$ . The quadrature formula we use is the well-known Gauss–Legendre formula

$$
(2.4) \tI(g) \equiv \int_{\mathbb{B}^2} g(x) dx \approx I_\eta(g) \equiv \frac{2\pi}{2\eta + 1} \sum_{l=0}^\eta \sum_{m=0}^{2\eta} \omega_l r_l \widetilde{g}\left(r_l, \frac{2\pi m}{2\eta + 1}\right),
$$

in which  $\tilde{g}(r, \theta) \equiv g(r \cos \theta, r \sin \theta)$ . The formula uses the trapezoidal rule with  $2\eta + 1$ subdivisions for the integration over  $[0, 2\pi]$  in the azimuthal variable  $\theta$ . The numbers  $r_l$  and  $\omega_l$  are, respectively, the nodes and weights of the  $(\eta + 1)$ -point Gauss–Legendre quadrature formula on [0, 1]. This quadrature over  $\mathbb{B}^2$  is exact for all polynomials  $g \in \Pi_{2\eta}$ ; see [\[2,](#page-11-1) Section 2.6]. Using this in [\(2.2\)](#page-2-0), we would then get  $(\varphi_k, \varphi_j)_{\eta} = \delta_{j,k}$ . For the numerical examples in Section [4](#page-4-0) and Section [5](#page-5-0) we use  $\eta = 80$ .

To approximate [\(2.3\)](#page-2-1), we need to evaluate  $\Phi(x)$  at the  $M_{\eta} \equiv (\eta + 1)(2\eta + 1)$  nodes in [\(2.4\)](#page-2-2). Denote these nodes by  $\{p_j : j = 1, \ldots, M_n\}$ . We resort to the codes from [\[3\]](#page-11-0) to do the evaluation of  $\{\Phi(p_i)\}\$ . A more detailed explanation is given in the following Section [3.](#page-2-3) After calculating the coefficients  $\{\alpha_i\}$  of P, we need to evaluate its accuracy in reproducing the boundary  $\Gamma$ . We also want to insure that it is 1-1 over  $\mathbb{B}^2$ , and to aid in this we evaluate the Jacobian of  $P^{(n)}$  over  $\mathbb{B}^2$ , examining that it is nonzero everywhere. These calculations are illustrated in Section [4.](#page-4-0)

<span id="page-2-3"></span>3. Evaluation of  $\Phi$ . Here we describe briefly the construction of the mapping  $\Phi : \mathbb{B}^2 \mapsto \Omega$ . A more detailed description can be found in [\[3\]](#page-11-0).

As mentioned in the introduction, we start with a sequence of  $\rho$  points  $\omega_{0,i} = \varphi(u_i)$ ,  $j = 0, \ldots, \rho, 0 = u_0 < u_1 < \ldots, \langle u_\rho = 2\pi,$  where the  $u_j$  are chosen such that the arc length along  $\varphi$  between the points  $\omega_{0,j}$  is approximately equal to  $L/\rho$ , with L being the length of the curve Γ.

In [\[3\]](#page-11-0) we describe two methods to iteratively deform the points  $(\omega_{0,j})_{j=0... \rho}$  into a sequence of points  $(\omega_{k,j})_{j=0... \rho}$ ,  $k = 1, ..., K$ . The idea is that each set of points  $(\omega_{k,j})_{j=0... \rho}$ 

<span id="page-3-1"></span>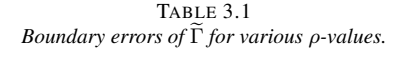

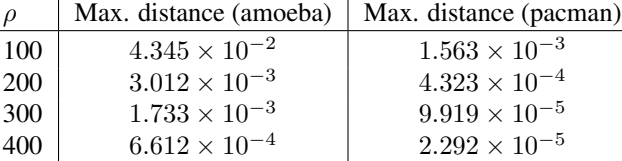

is located along the boundary of a domain  $\Omega_k$  that develops from the original domain  $\Omega_0 = \Omega$ to the disk  $\Omega_K$ :

<span id="page-3-0"></span>
$$
\Gamma \ni (\omega_{0,j})_{j=0... \rho} \rightarrow (\omega_{1,j})_{j=0... \rho} \rightarrow ... \rightarrow (\omega_{K,j})_{j=0... \rho} \in C.
$$

The final set of points  $(\omega_{K,j})_{j=0... \rho}$  is located along the boundary of a circle C. During this process the arc length between the points  $(\omega_{k,j})_{j=0... \rho}$  is kept approximately constant. To simplify our presentation we will assume that this circle C is the unit circle  $C = \mathbb{S}^1$ . In our programs we use an additional affine linear transformation to transform C to  $\mathbb{S}^1$ .

Now we define a tensor-product spline  $\Psi(\tau, \sigma)$  with  $(\tau, \sigma) \in [0, K] \times [0, 2\pi]$  by the interpolation condition

(3.1) 
$$
\Psi(k, \frac{2\pi}{\rho} j) = \omega_{K-k,j}, \quad k = 0, ..., K, j = 0, ..., \rho.
$$

See [\[5,](#page-11-4) Chapter XVII] for the definition of tensor-product splines. We use cubic periodic splines in the  $\sigma$  variable and cubic splines with a not-a-knot condition for the  $\tau$  variable.

In  $(3.1)$  we reverse the k variable such that

$$
\widetilde{\mathbb{S}}^1 := \{ \Psi(0, \sigma) \, | \, 0 \le \sigma \le 2\pi \} \approx \mathbb{S}^1
$$

is a spline approximation of the unit circle and

$$
\widetilde{\Gamma} := \{ \Psi(K, \sigma) \mid 0 \le \sigma \le 2\pi \} \approx \Gamma
$$

is a spline approximation of the boundary  $\Gamma$  of  $\Omega$ . Table [3.1](#page-3-1) illustrates how close  $\widetilde{\Gamma}$  is to  $\Gamma$ by giving the maximum distance between  $\Gamma$  and  $\Gamma$  for various  $\rho$ -values of the spline  $\Psi(K, \cdot)$ approximating the curves from the example section.

One can think of  $Z = \{ \Psi(\tau, \sigma) \mid 0 \le \tau \le K, 0 \le \sigma \le 2\pi \}$  as a deformed cylinder that connects  $\mathbb{S}^1$  with  $\Gamma$ . The spline  $\Psi$  defines our mapping  $\Phi$  on the boundary  $\mathbb{S}^1$ :

$$
\Phi(\Psi(0,\sigma)) = \Psi(K,\sigma), \quad \sigma \in [0,2\pi].
$$

This formula also shows that we actually do not map  $\mathbb{S}^1$  onto  $\Gamma$  but the approximation  $\widetilde{\mathbb{S}}^1$  onto the approximation  $\Gamma$ .

The next step is to extend this mapping in a smooth way to the interior of  $\tilde{S}^1$  such that the mapping is bijective onto the interior  $\Omega$  of Γ. For every  $\sigma \in [0, 2\pi]$  the mapping

$$
\tau \ \mapsto \ u_{\sigma}(\tau) \ = \ \Psi(\tau, \sigma), \quad \tau \in [0, K],
$$

is a trajectory that connects  $\Psi(0, \sigma) \in \tilde{S}^1$  with  $\Psi(K, \sigma) \in \tilde{\Gamma}$  along the cylinder Z. The function  $u_{\sigma}$  defines a vector field  $\nu$  along the cylinder Z:

$$
\nu(\tau,\sigma) = \frac{d}{d\tau}u_{\sigma}(\tau).
$$

This vector field can be smoothly extended to the inside of the cylinder  $Z$  by using a technique called transfinite interpolation; see [\[6,](#page-11-5) [7\]](#page-12-3). We call the resulting vector field  $\hat{\nu}(\tau, x)$ , which is now defined inside the cylinder Z.

This vector field defines a dynamical system that maps the interior of  $\tilde{S}^1$  to  $\tilde{\Omega}$ . For each of the quadrature points  $\{p_j : j = 1, \ldots, M_n\}$  we numerically solve the initial value problem

$$
u_j(0) = p_j
$$
  

$$
u'_j(\tau) = \hat{\nu}(\tau, u_j(\tau)), \quad 0 < \tau \le K,
$$

and define

$$
\Phi(p_j) = u_j(K),
$$

actually the numerical approximation of  $u_j(K)$ . As reported in [\[3\]](#page-11-0), we use Runge–Kutta codes with step size control for this approximation.

Because the spline boundary  $\tilde{S}^1$  is not equal to the boundary of the unit circle  $S^1$ , it might happen that some quadrature points  $p_j$  are outside of  $\tilde{S}^1$ , especially because the Gauss– Legendre points are concentrated towards the boundary points 0 and 1. For this reason we modify the quadrature points  $\{p_j : j = 1, \ldots, M_n\}$  by multiplying them with a constant varying with the angular variable to guarantee that all points are inside of  $\tilde{S}^1$ . The disadvantage of this approach is that the resulting Xu-polynomials are only approximately orthonormal, thus the solution of the system  $(2.2)$  may be worse. This effect is reduced for larger values of  $ρ$  when  $\Psi(0, σ)$  is a better approximation of the unit circle. In none of the examples presented in the next section we needed to modify the quadrature points.

<span id="page-4-0"></span>4. Numerical examples. We illustrate our ideas with two curves: a 'pacman' curve and an 'amoeba' curve. Use the parametrization interval  $0 \le t \le 2\pi$ :

<span id="page-4-2"></span>*Amoeba*: Define

(4.1) 
$$
x = \begin{bmatrix} (5 + \sin t - 1.5 \sin(3t) - \cos(5t)) \cos t \\ (5 + \sin t + 1.5 \sin(3t) - 2 \cos(5t)) \sin t \end{bmatrix}.
$$

See Figure [4.1.](#page-5-1)

<span id="page-4-3"></span>*Pacman*: Define

(4.2) 
$$
x = \begin{bmatrix} (1 + h \cos t) \cos(f \sin t) \\ (1 + h \cos t) \sin(f \sin t) \end{bmatrix}
$$

with  $f = \pi - 0.2$ ,  $h = 0.5$ . See Figure [4.2.](#page-5-2)

<span id="page-4-1"></span>4.1. Calculations for the amoeba region. In the formula [\(2.4\)](#page-2-2), let  $\eta = 80$ . This leads to  $M_{80} = 81 \times 161$  points  $p_j$  in  $\mathbb{B}^2$ ,  $Q_{80} \equiv \{p_j : j = 1, \ldots, M_{80}\}\.$  The method in Section [3](#page-2-3) produces the transformation  $\Phi$  of  $\mathbb{B}^2$  to  $\Omega$  at these points. The transformation uses the cubic spline interpolation of the curve Γ. We use  $\rho = 100, 200, 300, 400$  equal arc length subdivisions of the curve  $\Gamma$  for defining the cubic spline interpolant. With this transformation, we look at polynomials  $P^{(n)}(x)$  of degrees  $n = 32, 48, 64$ , produced using  $\Phi$  evaluated at the nodes in  $Q_{80}$  and using these values to evaluate the needed coefficients [\(2.3\)](#page-2-1) with the quadrature formula [\(2.4\)](#page-2-2). In Table [4.1,](#page-4-1)  $BE$  denotes the maximum absolute error in  $P^{(n)}(x)$ as x varies over  $\mathbb{S}^1$  when compared to the true boundary Γ. The point of maximum deviation occurs at the point of maximum curvature. Figures [4.3](#page-6-0) and [4.4](#page-7-0) display more details for  $n = 64$ and  $\rho = 400$ . The true curve in Figure [4.3](#page-6-0) is given in red, and the approximating curve is given as a black dotted line. As can be seen, the two curves are essentially identical. The point of maximum error is denoted by a square  $\Box$ . The deviation over  $[0, 2\pi]$  is displayed in Figure [4.4.](#page-7-0) See Figure [4.5](#page-7-1) for a graph of the Jacobian.

<span id="page-5-1"></span>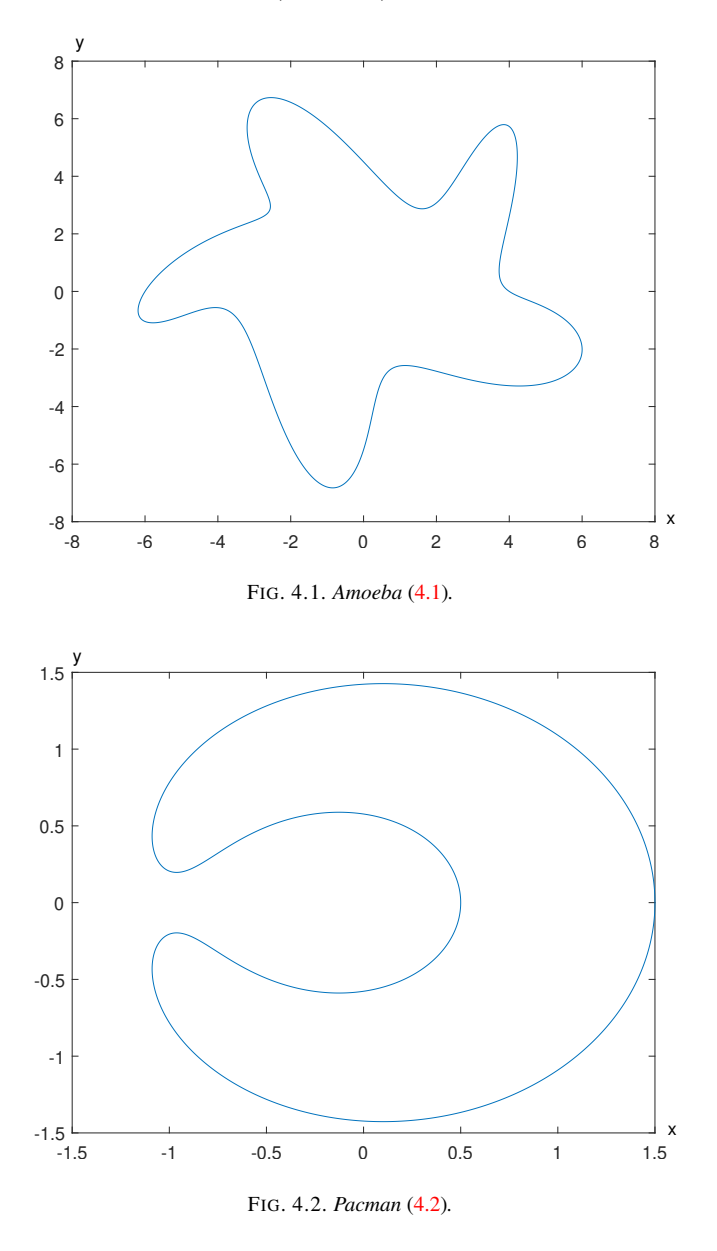

<span id="page-5-2"></span>4.2. Calculations for the pacman region. The calculations are the same as described for the amoeba region. Again, the figures are for degree  $n = 64$  and  $\rho = 400$  subdivisions of the boundary. The resulting graphs shown in Figures [4.6,](#page-8-0) [4.7,](#page-8-1) and [4.8](#page-9-0) are analogous to those given for the amoeba region.

<span id="page-5-3"></span><span id="page-5-0"></span>5. Application to a Dirichlet problem. We apply the above ideas to solving the standard Dirichlet problem

(5.1) 
$$
-\Delta u(s,t) + d(s,t)u(s,t) = f(s,t), \qquad (s,t) \in \Omega,
$$

$$
u(s,t) = 0, \qquad (s,t) \in \Gamma.
$$

We use polynomials such as those given in Section [4.](#page-4-0) As can be observed from Table [4.1,](#page-4-1) the polynomial mapping does not precisely map  $\mathbb{B}^2$  onto  $\Omega$ . The table shows that there is a small

[ETNA](http://etna.ricam.oeaw.ac.at) [Kent State University and](http://www.kent.edu) [Johann Radon Institute \(RICAM\)](http://www.ricam.oeaw.ac.at)

## CONSTRUCTING DIFFEOMORPHISMS 357

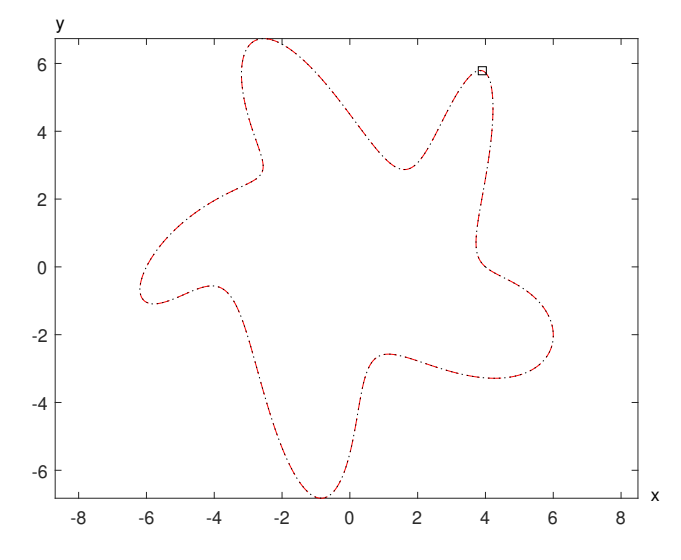

<span id="page-6-0"></span>FIG. 4.3. *Point of maximum deviation of the degree-64 approximating polynomial of the amoeba with*  $\rho = 400$ .

| $\rho$ | n  | BE (amoeba) | BE (pacman) |
|--------|----|-------------|-------------|
| 100    | 32 | 0.0778      | 0.0149      |
|        | 48 | 0.0493      | 0.00488     |
|        | 64 | 0.0465      | 0.00187     |
| 200    | 32 | 0.0615      | 0.0146      |
|        | 48 | 0.0261      | 0.00492     |
|        | 64 | 0.0127      | 0.00185     |
| 300    | 32 | 0.0602      | 0.0139      |
|        | 48 | 0.0248      | 0.00466     |
|        | 64 | 0.0116      | 0.00177     |
| 400    | 32 | 0.0593      | 0.0123      |
|        | 48 | 0.0233      | 0.00411     |
|        | 64 | 0.00892     | 0.00154     |

TABLE 4.1 *Boundary errors as maximal distances.*

error in reproducing the boundary Γ. For a general analysis of how this affects the accuracy in solving [\(5.1\)](#page-5-3), see the study [\[8\]](#page-12-4). In short and over-simplifying, if the boundary  $\Gamma$  is perturbed by an amount  $\varepsilon$ , then the solution of [\(5.1\)](#page-5-3) is perturbed by  $\mathcal{O}(\varepsilon)$ . The numerical method is Galerkin's method as described in [\[2,](#page-11-1) Chapters 1,4]. We give a numerical example over each region.

**5.1. Example for the amoeba region.** For  $\Omega$  as the amoeba region, we solve

<span id="page-6-2"></span><span id="page-6-1"></span>
$$
-\Delta u(s,t) + e^{s-t}u(s,t) = f(s,t), \qquad (s,t) \in \Omega,
$$
  

$$
u(s,t) = 0, \qquad (s,t) \in \partial\Omega.
$$

The function  $f$  is chosen such that the true solution is

(5.2) 
$$
u(s,t) = (1 - x^2 - y^2) e^{0.15t} \cos(0.15\pi s),
$$

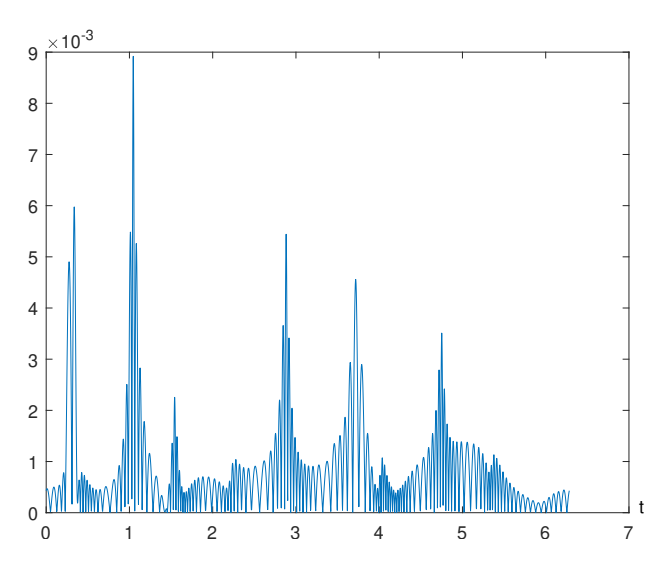

<span id="page-7-0"></span>FIG. 4.4. *Deviation of the approximate boundary from the true amoeba boundary for degree*  $n = 64$  *and*  $\rho = 400$ *.* 

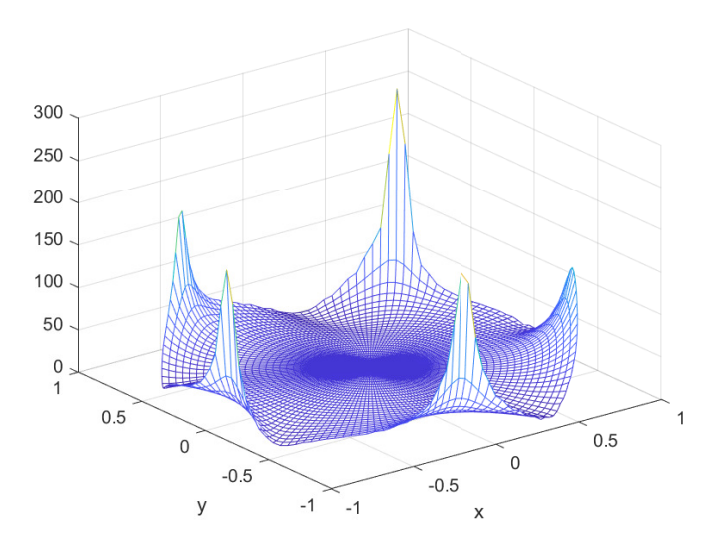

<span id="page-7-1"></span>FIG. 4.5. *Jacobian for the amoeba polynomial transformation of degree 64.*

where  $(s, t) \in \Omega$  corresponds to  $(x, y) \in \mathbb{B}^2$  under our polynomial transformation of degree  $n = 64$ . The polynomial transformation is derived from a spline interpolation of the boundary with  $\rho = 400$  subdivisions. The order of the associated Galerkin linear system is  $N_n$ . The solution  $(5.2)$  is displayed in Figure  $5.1$ . The maximum errors are illustrated in Figure  $5.2$ . The straight line is a linear least-squares fit to the data  $[(n, \log me) : n = 6, \ldots, 35]$ , where  $me$  denotes the maximum error associated with each degree  $n$ . Empirically, the maximum error behaves like  $\mathcal{O}(n^{-2.94})$  or  $\exp(-0.165n)$ , the latter indicating an exponential rate of convergence to zero of the error. The condition number of the associated Galerkin linear system is experimentally  $\mathcal{O}(n^{1.02})$ .

[ETNA](http://etna.ricam.oeaw.ac.at) [Kent State University and](http://www.kent.edu) [Johann Radon Institute \(RICAM\)](http://www.ricam.oeaw.ac.at)

CONSTRUCTING DIFFEOMORPHISMS 359

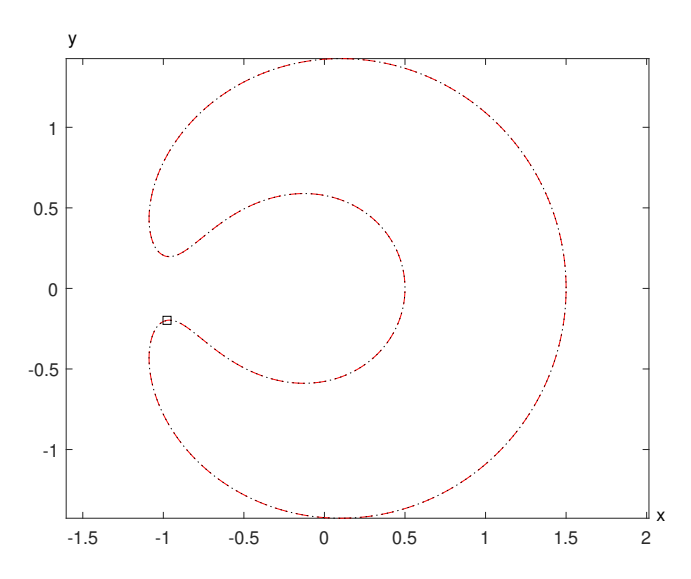

FIG. 4.6. *Point of maximum deviation of the degree-64 approximating polynomial of the pacman with*  $\rho = 400$ .

<span id="page-8-0"></span>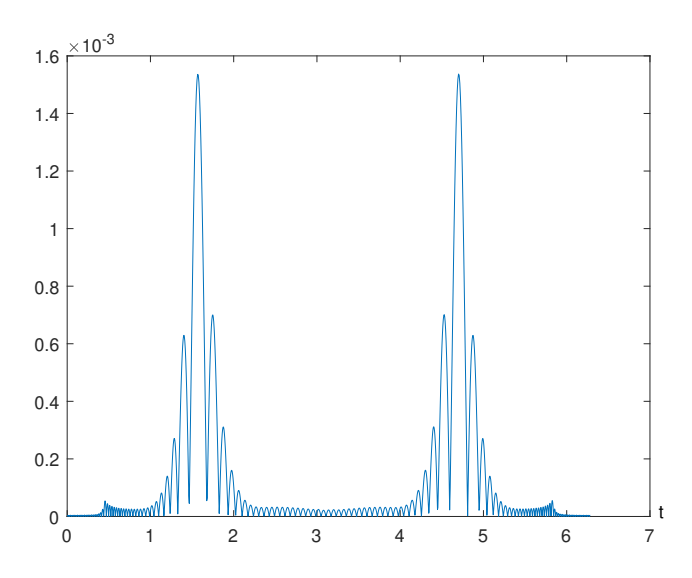

<span id="page-8-2"></span><span id="page-8-1"></span>FIG. 4.7. *Deviation of the approximate boundary from the true pacman boundary for*  $n = 64$  *and*  $\rho = 400$ *.* 

5.2. Example for the pacman region. The problem being solved is again  $(5.2)$ , but now the function  $f$  is chosen such that the true solution is

(5.3) 
$$
u(s,t) = (1 - x^2 - y^2) e^{0.5t} \cos(0.5\pi s),
$$

where  $(s, t) \in \Omega$  corresponds to  $(x, y) \in \mathbb{B}^2$ . The polynomial transformation of degree  $n = 64$ was constructed for the pacman region in the same manner as previously for the amoeba region. The solution [\(5.3\)](#page-8-2) is displayed in Figure [5.3.](#page-10-1) The maximum errors are illustrated in Figure [5.4.](#page-11-6) Empirically, the maximum error behaves like  $\mathcal{O}(n^{-5})$  or  $\exp(-0.25n)$ , the latter indicating an exponential rate of convergence to zero of the error. The condition number of the associated Galerkin linear system is experimentally  $\mathcal{O}(n^{3.4})$ . It is unknown why it is so much worse than for the amoeba region.

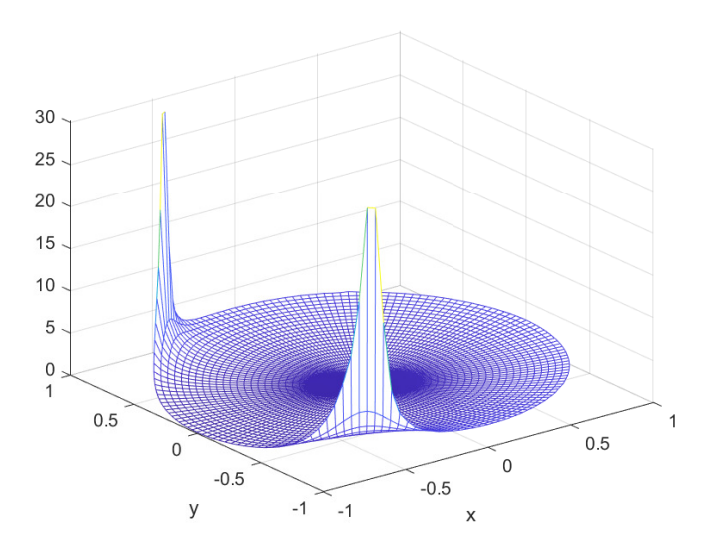

<span id="page-9-0"></span>FIG. 4.8. *Jacobian for the pacman polynomial transformation of degree 64.*

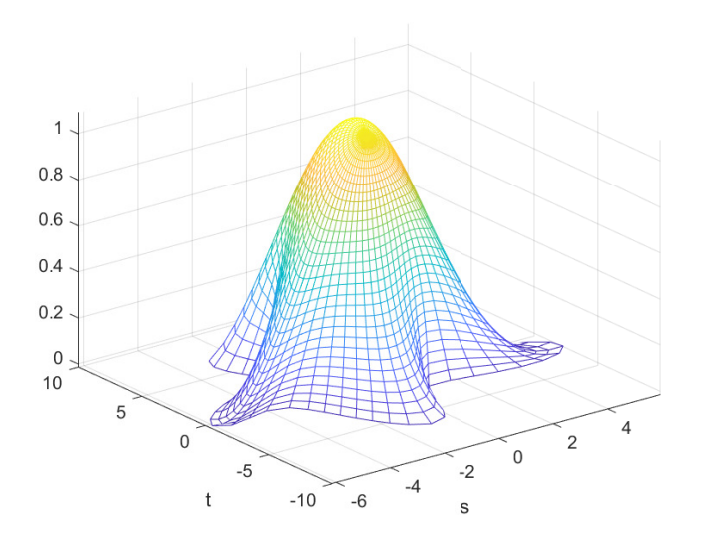

<span id="page-9-2"></span><span id="page-9-1"></span>FIG. 5.1. *Solution* [\(5.2\)](#page-6-1) *over the amoeba region.*

5.3. Example for the pacman region with polynomial solution. The problem being solved is again  $(5.2)$ , but now the function f is chosen such that the true solution is

(5.4) 
$$
u(s,t) = (1 - x^2 - y^2) (s+t).
$$

The polynomial transformation  $\Phi$  of degree  $n = 16$  was used for the pacman region here for demonstration purposes. This implies that  $s(x, y)$  and  $t(x, y)$  are polynomials of degree 16 on the unit disk. If we ensure that the quadrature error for the discrete Galerkin equation system does not dominate the approximation, then we expect a sharp drop-off of the error for the approximation degree 16. If we would be able to calculate the discrete Galerkin system exactly, then the error should be in the rounding error range. But as one can see in [\[2,](#page-11-1) Section 4.2.1],

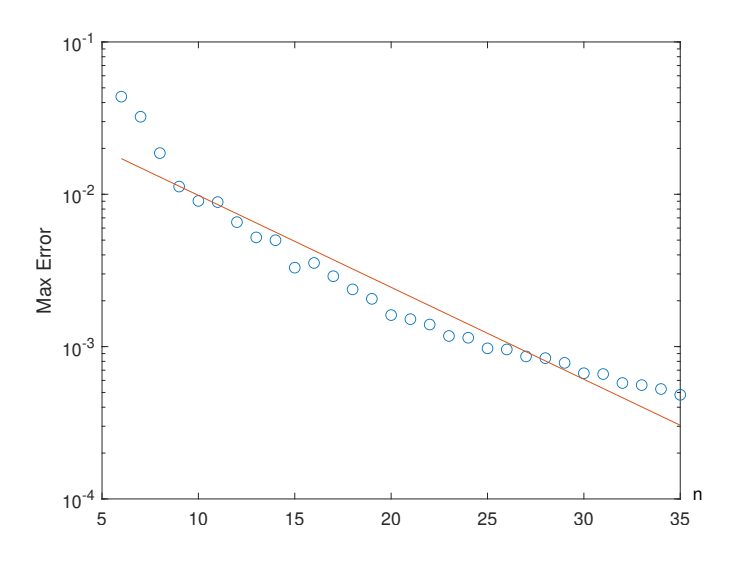

<span id="page-10-0"></span>FIG. 5.2. *Maximum error when solving* [\(5.2\)](#page-6-2) *over the amoeba region for varying Galerkin degree* n*.*

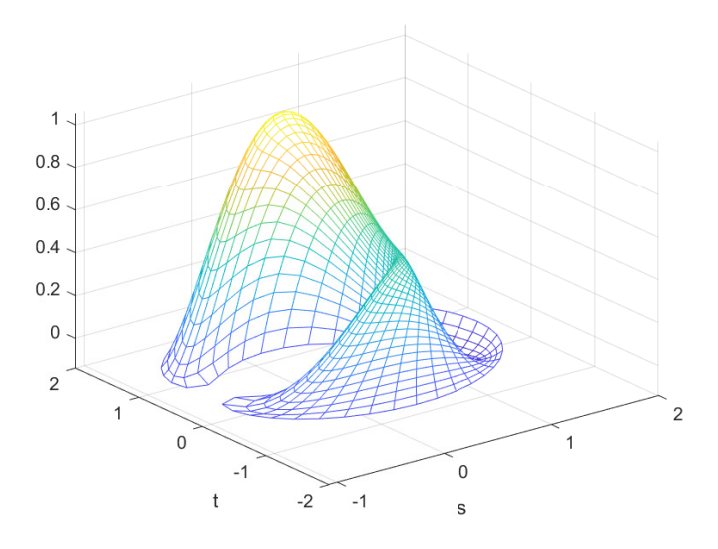

<span id="page-10-1"></span>FIG. 5.3. *Solution* [\(5.3\)](#page-8-2) *over the pacman region.*

the calculation of the Galerkin matrix involves the integration of the inverse of the determinant of the Jacobian matrix of the transformation mapping  $\Phi$ . This can usually only be done with the help of numerical integration.

The maximum errors are illustrated in Figure [5.5.](#page-11-7) We see the drop-off of the error for degree 16 and any further decrease of the error is due to the coupling of  $\eta$  in the Gauss– Legendre-trapezoidal formula [\(2.4\)](#page-2-2) to the approximation polynomial degree. The order  $\eta$ of the Gauss–Legendre-trapezoidal formula in this example was 4 times the order of the maximum polynomial degree of the trial functions.

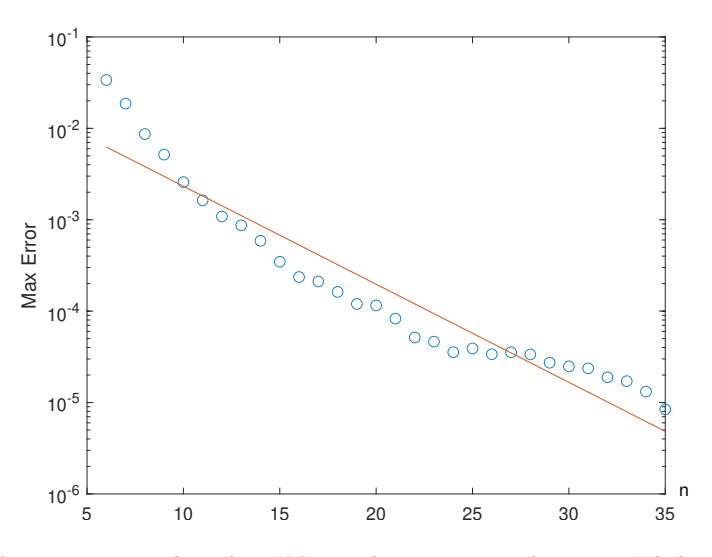

FIG. 5.4. *Maximum error when solving* [\(5.2\)](#page-6-2) *over the pacman region for varying Galerkin degree* n*.*

<span id="page-11-6"></span>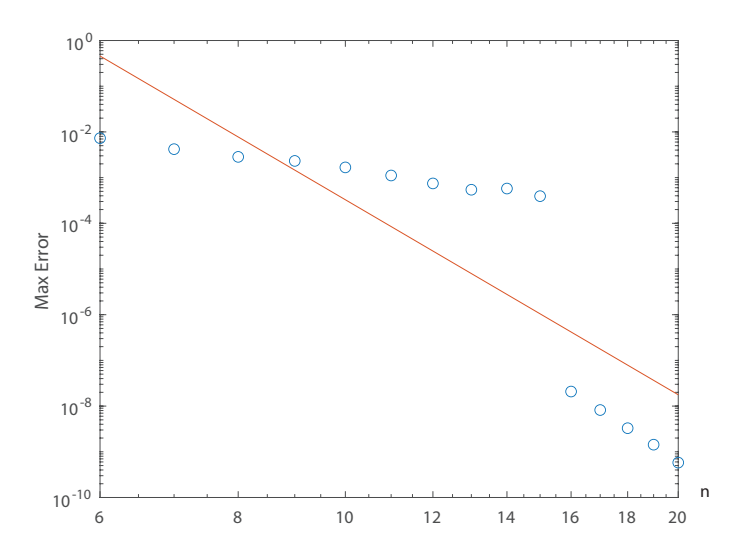

<span id="page-11-7"></span>FIG. 5.5. *Maximum error when solving* [\(5.2\)](#page-6-2) *with the true solution* [\(5.4\)](#page-9-2) *over the pacman region for varying Galerkin degree* n*.*

#### REFERENCES

- <span id="page-11-3"></span>[1] K. ATKINSON, D. CHIEN, AND O. HANSEN, *Evaluating polynomials over the unit disk and the unit ball*, Numer. Algorithms, 67 (2014), pp. 691–711.
- <span id="page-11-1"></span>[2] - *Spectral Methods Using Multivariate Polynomials on the Unit Ball*, CRC Press, Boca Raton, 2020.
- <span id="page-11-0"></span>[3] , *Constructing diffeomorphisms between simply connected plane domains*, Electron. Trans. Numer. Anal., 55 (2022), pp. 671–686.

<https://etna.ricam.oeaw.ac.at/vol.55.2022/pp671-686.dir/pp671-686.pdf>

<span id="page-11-2"></span>[4] K. ATKINSON AND O. HANSEN, *Creating domain mappings*, Electron. Trans. Numer. Anal., 39 (2012), pp. 202–230.

<https://etna.ricam.oeaw.ac.at/vol.39.2012/pp202-230.dir/pp202-230.pdf>

- <span id="page-11-4"></span>[5] C. DE BOOR, *A Practical Guide to Splines*, Springer, New York, 1978.
- <span id="page-11-5"></span>[6] M.C. DELFOUR AND J.-P. ZOLÉSIO, *Shapes and Geometries*, SIAM, Philadelphia, 2011.

- <span id="page-12-3"></span>[7] M.C. DELFOUR AND A. GARON, *Transfinite interpolations for free and moving boundary problems*, Pure Appl. Funct. Anal., 4 (2019), pp. 765–801.
- <span id="page-12-4"></span>[8] D. HENRY, *Perturbation of the Boundary in Boundary-Value Problems of Partial Differential Equations*, Cambridge University Press, Cambridge, 2005.
- <span id="page-12-0"></span>[9] M. SABA, T. SCHNEIDER, K. HORMANN, AND R. SCATENI, *Curvature-based blending of closed planar curves*, Graph. Models, 5 (2014), pp. 263–272.
- <span id="page-12-1"></span>[10] T. W. SEDERBERG, P. GAO, G. WANG, AND H. MU, *2-D shape blending: an intrinsic solution to the vertex path problem*, in SIGGRAPH '93: Proceedings of the 20th Annual Conference on Computer Graphics and Interactive Techniques, ACM, New York, 1993, pp. 15–18.
- <span id="page-12-2"></span>[11] T. SURAZHSKY, AND G. ELBER, *Metamorphosis of plan parametric curves via curvature interpolation*, Int. J. Shape Model., 8 (2002), pp. 201–216.

[ETNA](http://etna.ricam.oeaw.ac.at) [Kent State University and](http://www.kent.edu) [Johann Radon Institute \(RICAM\)](http://www.ricam.oeaw.ac.at)